1998 Microsoft Corporation. All rights reserved. Microsoft and Where do you want to go today? are either registered trademarks or trademarks of Microsoft Corporation in the United States and/or other countries. The Apple logo, Macintosh, and Power Macintosh are trademarks of Apple Computer, Inc., registered in the U.S. and other countries.

MACINTOSH MICROSOFT OFFICE 98 FOR MACINTOSH For  $\boldsymbol{\mathscr{E}}$ **OFFICE** MICROSOFT you? YOU DID NOTICE THE YELLOW PENCIL ON TOP OF THE KEYBOARD DIDN'T YOU?  $\mathbf{r}$ **PIDN'** KEYBONED THE<sub>1</sub>  $\delta$ TOP  $\delta$ PENCIL MOTTEA THE<sub>1</sub> NOTICE  $\frac{\partial}{\partial \alpha}$ YOU

––––––– From: New Microsoft Office 98 Macintosh Edition Sent: Tuesday, 5:15 p.m. To: PowerMac users Subject: It's finally here.

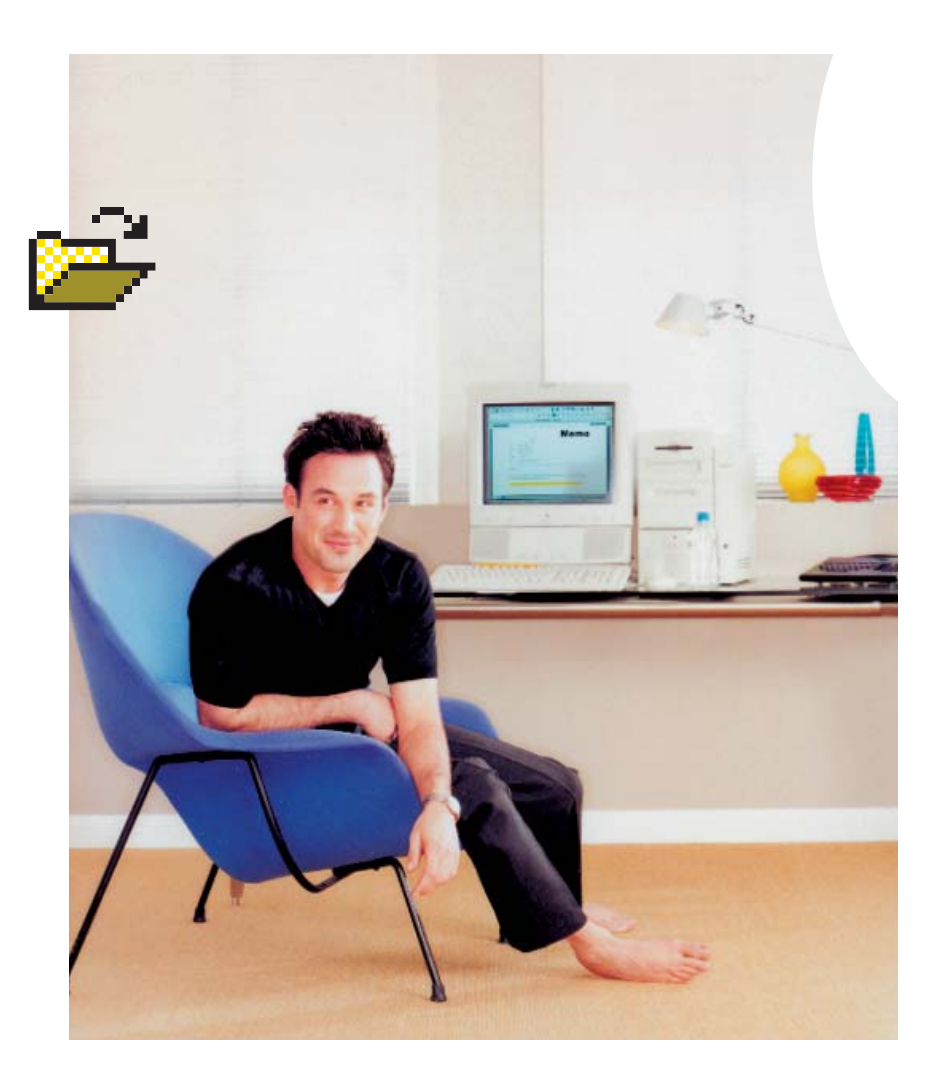

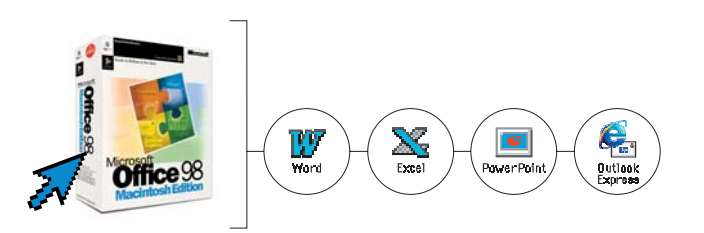

## Introducing Microsoft Office 98 Work different. Macintosh Edition.

–––––––

We started from scratch. We threw away all the old stuff. We created an entire division dedicated to the Macintosh and assigned them to build a totally new Microsoft Office for the Macintosh. One that takes full advantage of the Mac OS. One that looks and acts the way you expect it to. So you can move from application to application—from e-mail, to word processing, to the spreadsheet and so on—without ever feeling like you've suddenly entered some kind of bizarre foreign territory. In other words, you're working your Mac like a Mac. You work the way you want to work. And that makes all the difference. New Microsoft Office 98 Macintosh Edition—check it out at www.microsoft.com/macoffice/now/.

The headline font is Franklin Gothic Heavy, available on the Microsoft Corporate Type Font CD. No word should span the gutter. The leading is to be optically equal between lines. The aseline of the top line of hea line copy should align with the top edge of the folder part of the icon on the left side page. The top of the ascender of the last line should align with the bottom edge of the icon

BET YOU DIDN'T NOTICE ALL THE OTHER LITTLE THINGS THAT GO INTO THE MAKING OF A MICROSOFT AD.٤  $\epsilon$ ች  $\circ$ Σ S<br>S THAT  $\mathbf{3}$  $rac{2}{5}$ LITTLE OTHER THE à н **DIDN'** Vov

 $\ddot{\mathbf{z}}$ 

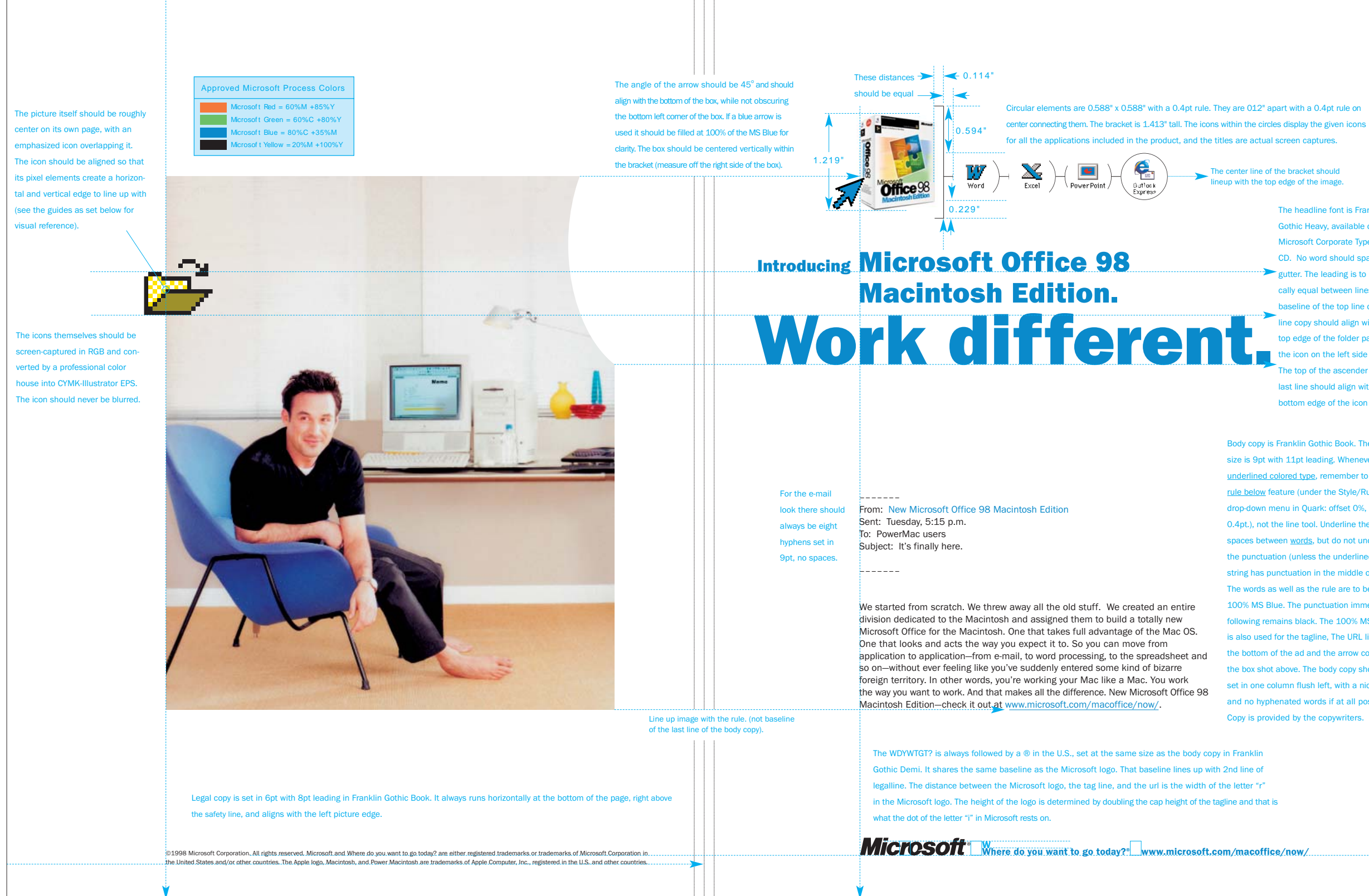

Body copy is Franklin Gothic Book. The type size is 9pt with 11pt leading. Whenever usi underlined colored type, remember to use th rule below feature (under the Style/Rules drop-down menu in Quark: offset 0%, width 0.4pt.), not the line tool. Underline the spaces between words, but do not underlin the punctuation (unless the underlined word string has punctuation in the middle of it). The words as well as the rule are to be in th following remains black. The 100% MS Blue is also used for the tagline, The URL line at the bottom of the ad and the arrow color for the box shot above. The body copy should b set in one column flush left, with a nice rag and no hyphenated words if at all possible. Copy is provided by the copywriters.

(GUIJEQIUS) MICROSOFT OFFICE 98 FOR MACINTOSH (GUIDELINES) MACINTOSH For  $\boldsymbol{\mathscr{E}}$ **OFFICE** MICROSOF

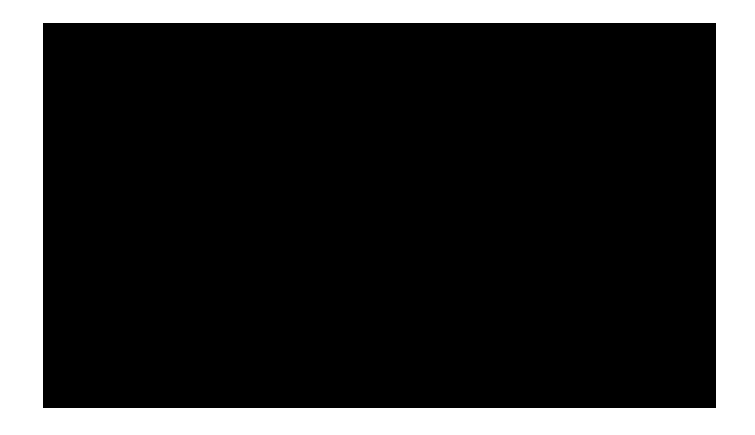

## STON@JONSTON.COM